### **Navigating the Conference Portal Page**

PCCD > 2021 CJAB Conference - Landing Page

### 2021 CJAB Conference Portal "The Changing Face of Criminal Justice" April 20-22, 2021

#### **Agendas & Session Links:**

- · Tuesday, April 20
- · Wednesday, April 21
- · Thursday, April 22

#### **Conference Packet Materials:**

- Session Descriptions
	- · Tuesday, April 20
	- · Wednesday, April 21
	- · Thursday, April 22
- Speaker/Presenter Biographical Information

Click on the link to open the agenda for the day(s) you plan to attend conference sessions.

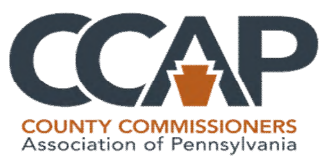

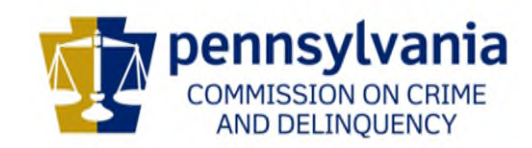

## **Accessing your Zoom Session**

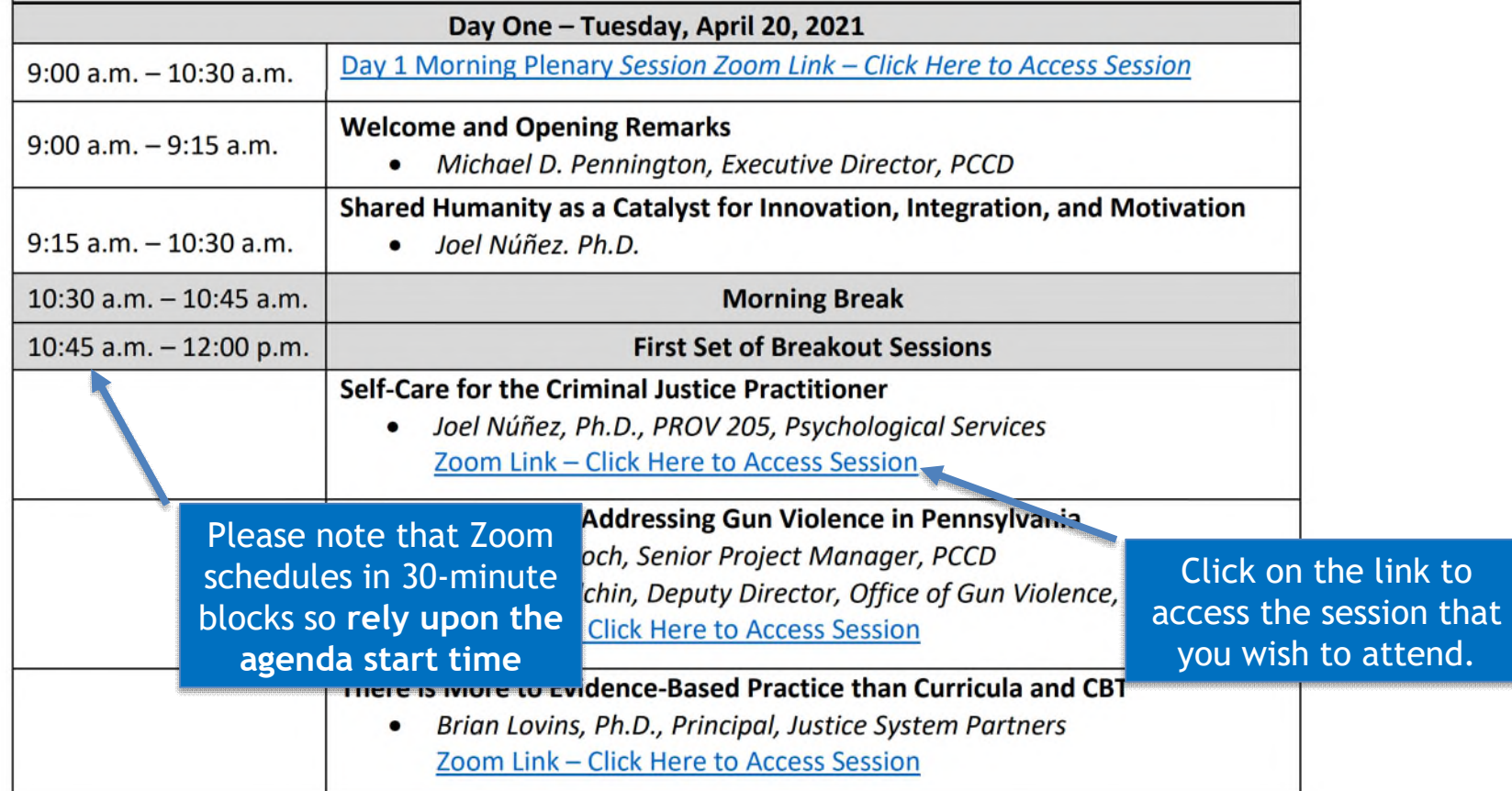

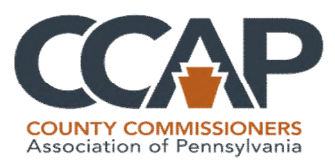

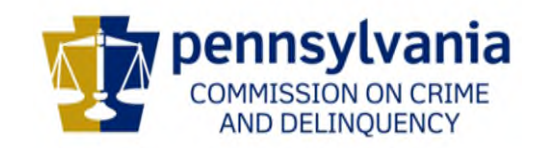

# **Helpful Zoom Hints**

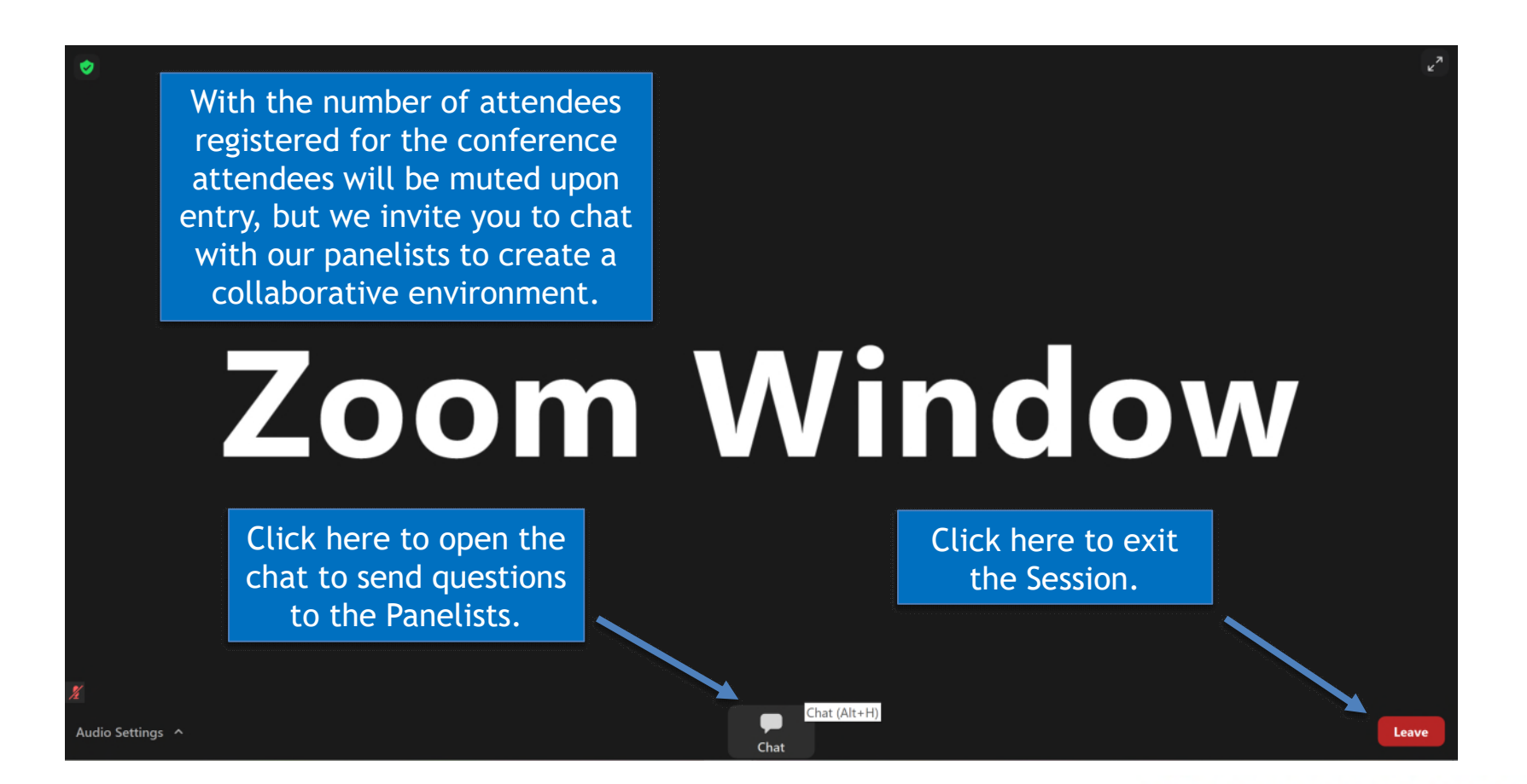

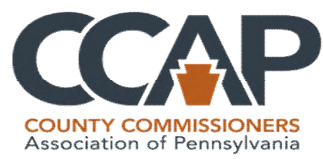

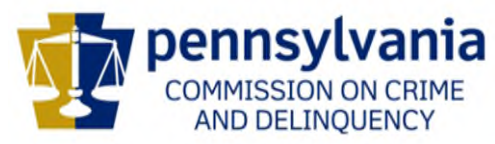